# COMP 7012 Exam 1 Spring 2018

Name: ,

Last name First name

# **Rules:**

- No potty breaks.
- Turn off cell phones/devices.
- Closed book, closed note, closed neighbor.
- WEIRD! Do not write on the backs of pages. If you need more pages, ask me for some.

# **Reminders:**

- Verify that you have all pages.
- Don't forget to write your name.
- Read each question carefully.
- Don't forget to answer every question.

1. [3pts] What three things does great software deliver?

2. [2pts] What type of system is Git?

3. [2pts] Name two problems that Git helps to solve?

Consider the following list of Git commands:

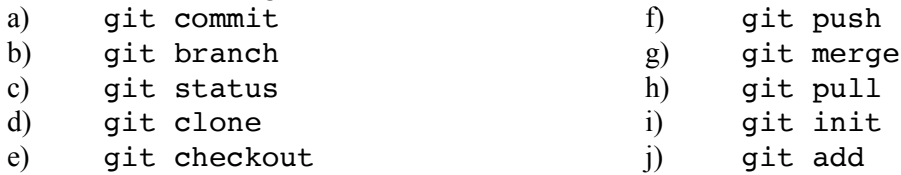

Ruchi has just joined a team of developers collaboratively working on a fashion advice web app called *GetDressedRight*. The code for the project is housed in a GitHub repo. All work for the project is being done on the "master" branch (no other branches).

- 4. [2pts] Ruchi wants to get a local copy of the code and repo, so she can begin contributing to the project. Which command(s) from the above list should she run?
- 5. [2pts] She makes some changes to the code. Which command(s) from the above list should she run to save her edits to the local repo?
- 6. [2pts] Having saved to her local repo, she would now like to share her work with the rest of the team (via GitHub). Which command(s) from the above list should she run?

When she runs the command(s), she gets this message (with words that give away the answers hidden):

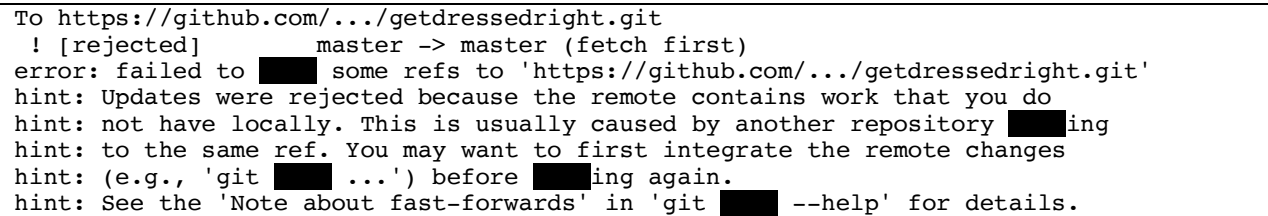

- 7. [2pts] Ruchi wants to resolve this issue, so she can upload her changes. Which (one) command from the above list should she run next?
- 8. [2pts] The command completes with no conflicts. What command(s) should Ruchi run to at last share her work with the rest of the team?
- 9. [2pts] If Ruchi wanted to look at a previous version of the code, which command would she use?

10. [4pts] Draw the state of the pictured repository after a Git **commit** operation (call your hash *cccccc*).

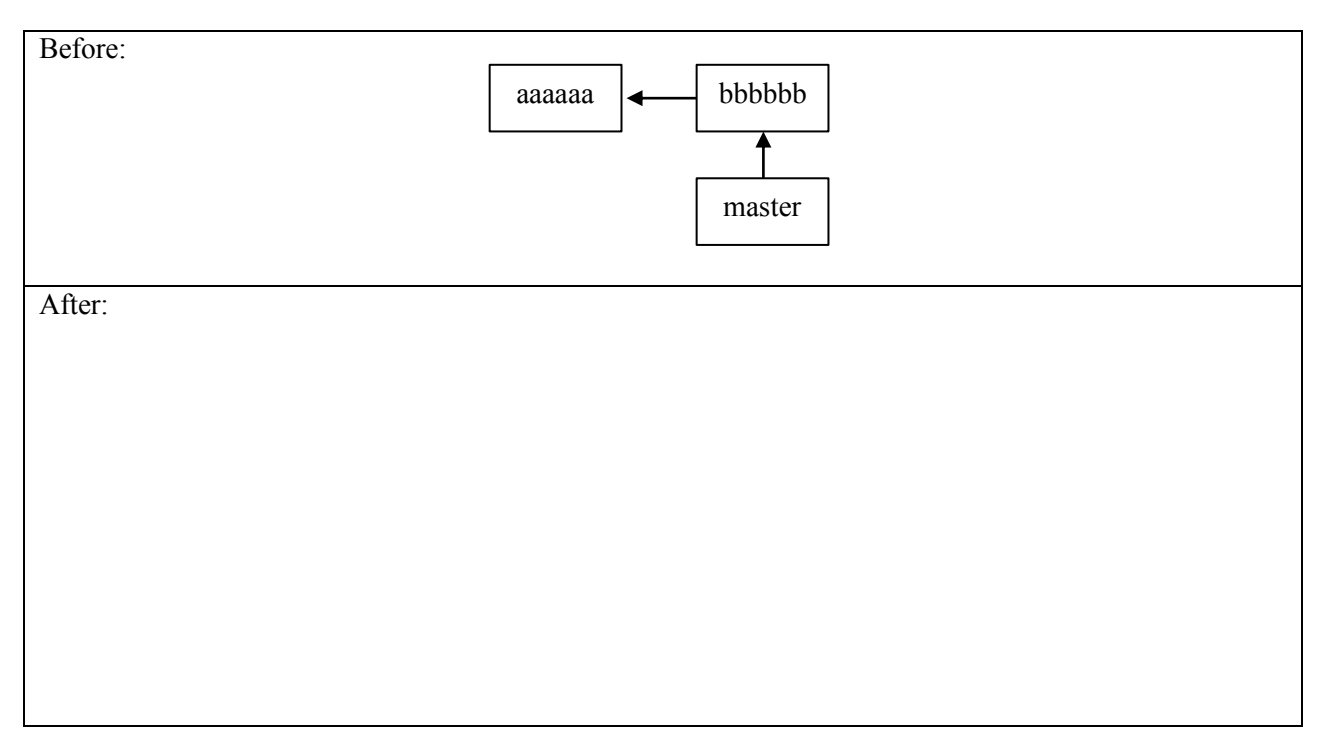

#### 11. [4pts] Draw the state of the local repository after a Git **pull** operation.

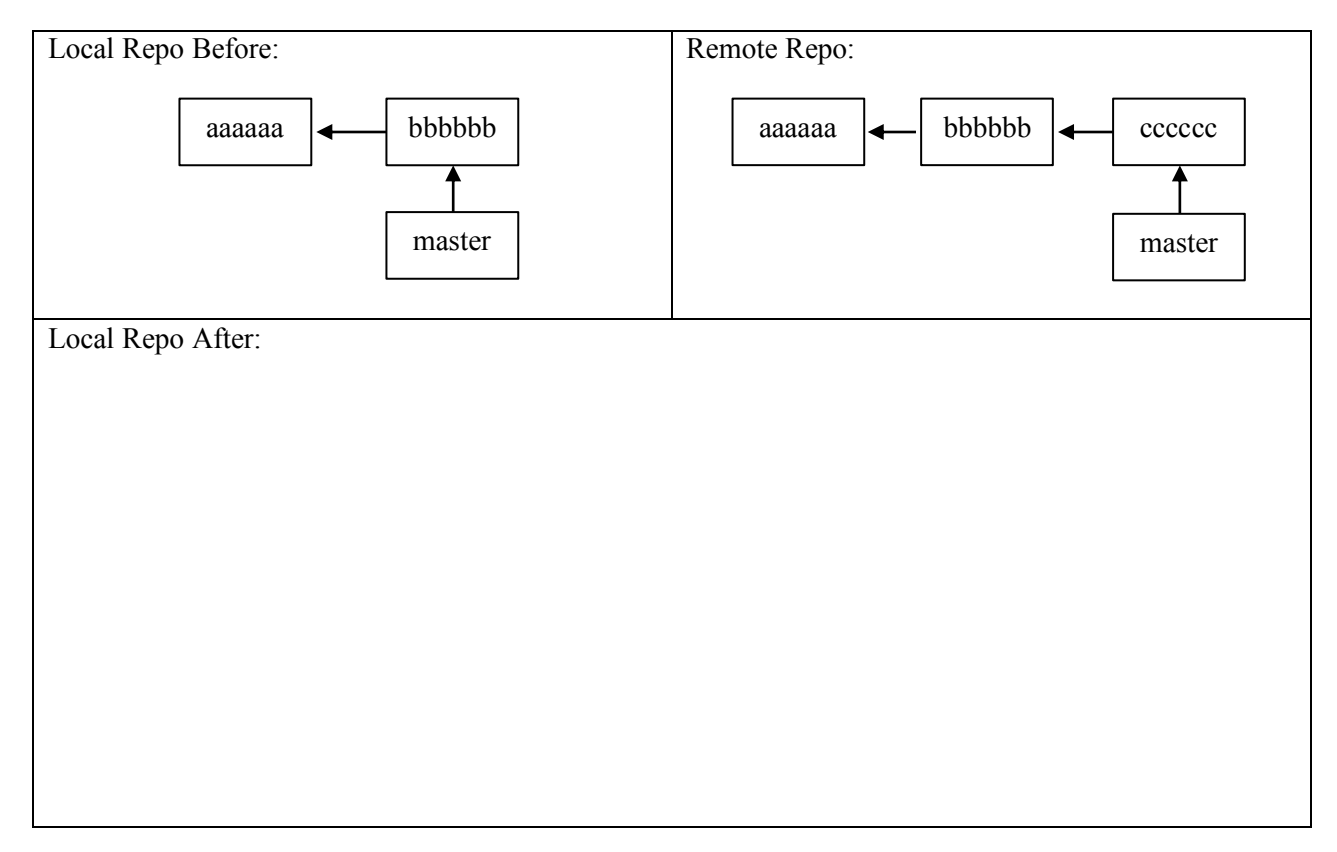

The questions on the following pages refer to the example figures. The figures show different aspects of the *beebopdb* web app that is a free and open online music database. Users can use the app to browse and manage data on music artists, albums, and tracks data.

12. [10pts] Draw a UML class diagram that represents the three model classes given in Figure 1. Be sure to label all associations and association ends, and include all multiplicities. Don't include any "id" attributes (including foreign keys). You may also omit the "datetime" attributes that Rails provides by default.

13. [6pts] Consider the model classes in Figure 1 and the fixtures in Figure 2. Using the lines of code in Figure 3, complete the following model test classes such that each model class has test for a valid instance of the class and such that each validation has a test which demonstrates that the validation catches an invalid value. You should fill all blanks and use all lines at least once. Some lines may be used more than once.

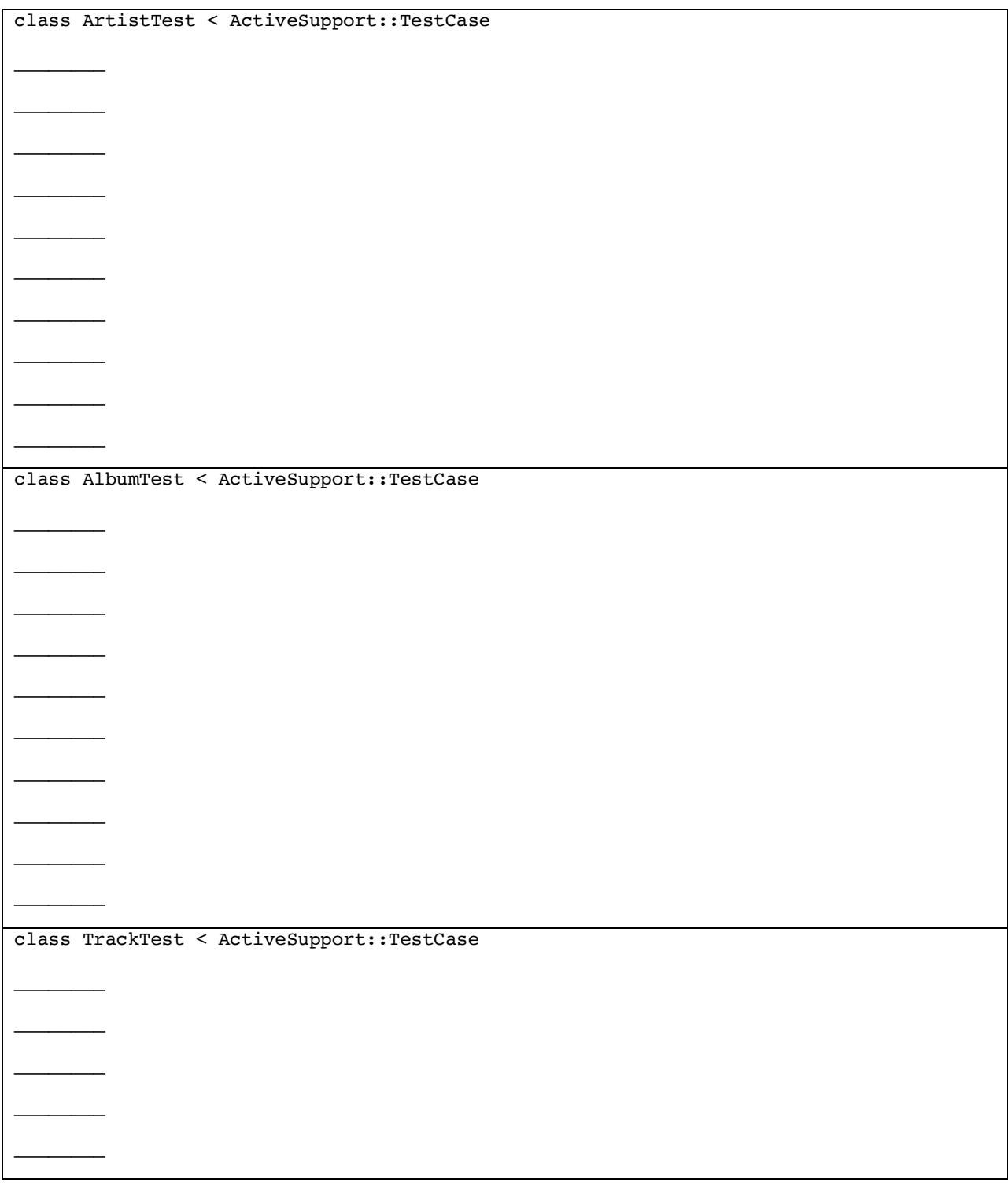

14. [9pts] Consider the Albums *index* page in Figure 4. Using the lines of code in Figure 6, reverse engineer the view code that produced this page. You should fill every blank and use all lines at least once. Some lines may be used more than once.

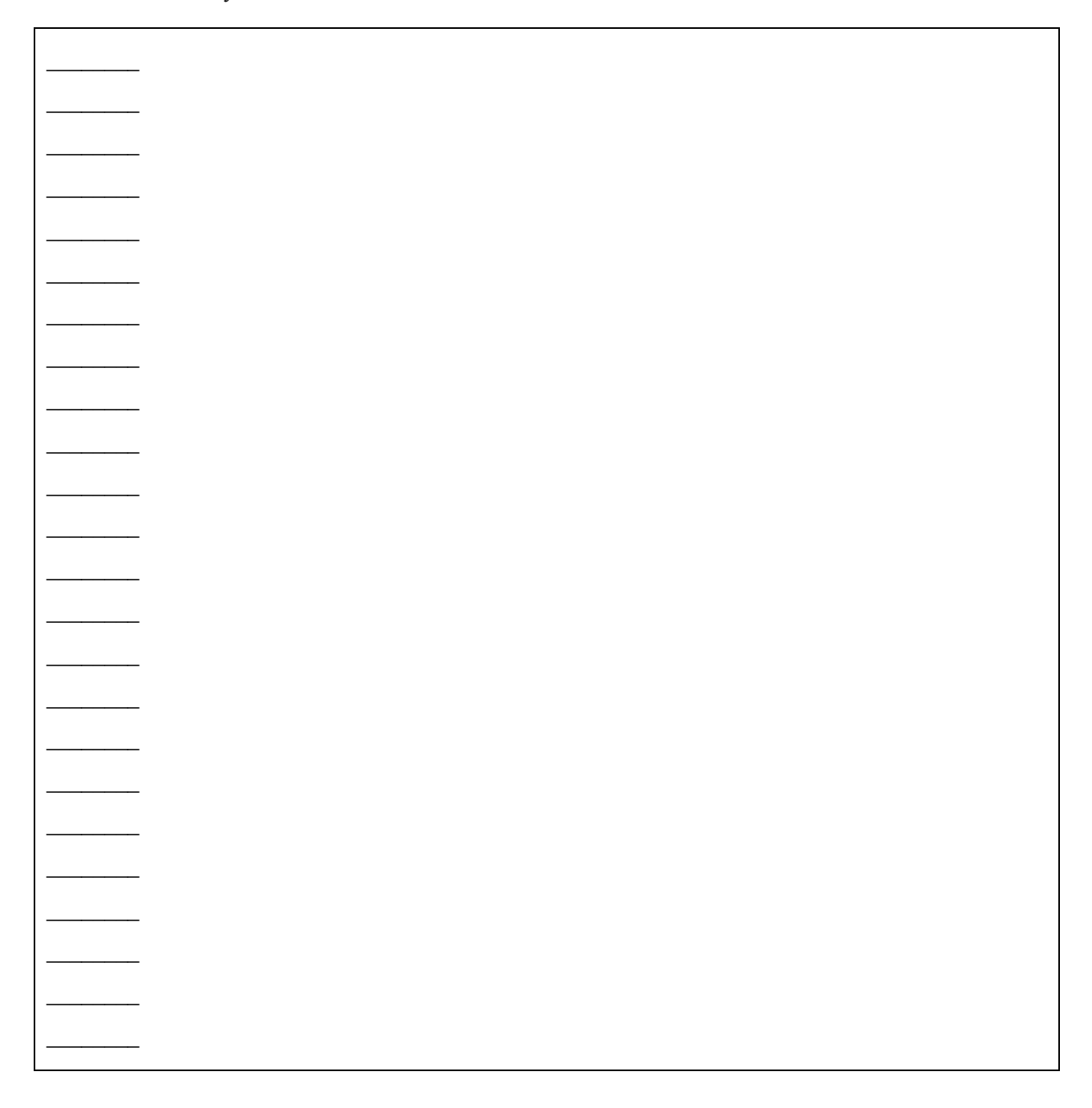

15. [3pts] It is possible to add an "Artist" column to the Albums *index* page by inserting two lines of code. What are the two lines of code, and where should they be inserted in your answer to the previous question?

16. [2pts] Which of the following routes corresponds to the form in Figure 5?

- a) get '/albums/:id', to: 'albums#show', as: 'album'
- b) patch '/albums/:id', to: 'albums#update'
- c) post '/album', to: 'albums#create'
- d) get '/albums/:id/edit', to: 'albums#edit', as: 'edit album'
- e) get '/albums', to: 'albums#index', as: 'albums'
- 17. [2pts] Which of the following lines of code would the controller need to execute before rendering the form view from Figure 5?

```
a) @albums = Album.all
b) @album = Album.new
c) \ellalbum = Album.find(params[:id])
d) @album = Album.new(params.require(:album).permit(
                      :title,:year released, :genre, :artist id))
```
e) None of the above

- 18. [1pt] True or false? State-affecting controller actions (such as create, update, and destroy) should always render a view, which produces an HTTP response containing HTML for the browser to display.
	- a) True
	- b) False
- 19. [10pts] For each component below, give the corresponding letter from the Rails architectural diagram in Figure 7.
- \_\_\_\_\_\_\_\_\_\_ Model Browser \_\_\_\_\_\_\_\_\_\_ Tests \_\_\_\_\_\_\_\_\_\_ Controller \_\_\_\_\_\_\_\_\_\_ Migrations \_\_\_\_\_\_\_\_\_\_ Internet \_\_\_\_\_\_\_\_\_\_ Database \_\_\_\_\_\_\_\_\_\_ View Router

### **Figures**

```
# == Schema Information
#
# Table name: artists
#
# id :integer not null, primary key
# name :string
# year_founded :integer
# place_founded :string
# about :text<br># created at :datetime
# created_at :datetime not null
  updated_at
#
class Artist < ApplicationRecord
    has_many :albums
   validates :year_founded, numericality: { less_than_or_equal_to: Date.today.year }
end
# == Schema Information
#
# Table name: albums
#<br># id
 # id :integer not null, primary key
# title :string
# year_released :integer
# genre :string<br># artist id :integer
# artist_id :integer<br># created_at :datetime
# created_at :datetime not null
# updated_at :datetime not null
#
# Indexes
#
# index_albums_on_artist_id (artist_id)
#
class Album < ApplicationRecord
  belongs_to :artist
  has_many :tracks
  validates :genre, inclusion: { in: ['Rock', 'R&B/HipHop', 'Pop', 'Country', 'Latin'] }
end
# == Schema Information
#
# Table name: tracks
#
# id :integer not null, primary key
# title :string
# track_number :integer
# length_seconds :integer
              :integer
# created_at :datetime not null
 updated_at :datetime
#
# Indexes
#
  index tracks on album id (album id)
#
class Track < ApplicationRecord
  belongs_to :album
end
```
**Figure 1. Three model classes from the beebopdb app.**

```
one:
   name: LCD Soundsystem
   year_founded: 2002
   place_founded: Brooklyn
   about: LCD Soundsystem is an American rock band from Brooklyn, New York City...
two:
   name: Arcade Fire
  year founded: 2001
   place_founded: Montreal
   about: Arcade Fire is a Canadian indie rock band, consisting ...
one:
   title: This Is Happening
   year_released: 2010
   genre: Rock
   artist: one
two:
   title: The Suburbs
   year_released: 2010
   genre: Rock
   artist: two
one:
   title: Dance Yrself Clean
   track_number: 1
   length_seconds: 536
   album: one
two:
   title: Ready to Start
   track_number: 2
  length seconds: 255
   album: two
```
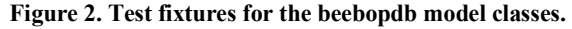

```
(a) end
(b) one.genre = 'INVALID'
(c) test "should be invalid genre" do
(d) one = tracks(\text{:one})(e) assert one.valid?
(f) test "should be valid artist" do
(g) one.year founded = Date.today.year + 1
(h) test "should be valid album" do
(i) one = artists(:one)
(j) assert not one.valid?
(k) test "should be valid track" do
(l) test "should be invalid year founded" do
(m) one = albums(:one)
```
#### **Figure 3. Model unit test lines of code.**

| $\mathbf C$<br>$\leftarrow$ $\rightarrow$ | <b>1</b> localhost:3000/albums |  |                        | $\vdots$ |
|-------------------------------------------|--------------------------------|--|------------------------|----------|
| <b>Albums</b>                             |                                |  |                        |          |
| Title                                     | <b>Year released Genre</b>     |  |                        |          |
| This Is Happening                         | 2010                           |  | Rock Show Edit Destroy |          |
| The Suburbs                               | 2010                           |  | Rock Show Edit Destroy |          |
| <b>New Album</b>                          |                                |  |                        |          |
|                                           |                                |  |                        |          |

**Figure 4. Albums** *index* **page.**

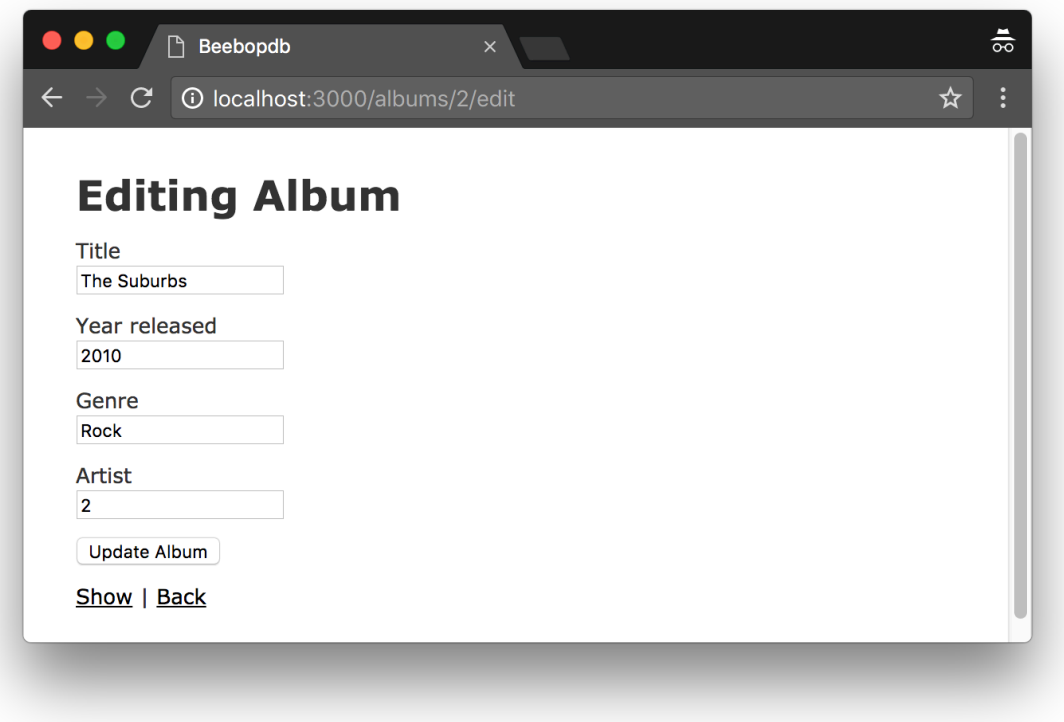

**Figure 5. Form for updating an Album.**

```
(a) <tbody>
(b) <table>
(c) <td><%= album.year_released %></td>
(d) <% @albums.each do |album| %>
(e) <% end %>
(f) </tbody>
(g) <tr>
(h) <td><%= link_to 'Show', album %></td>
(i) <%= link_to 'New Album', new_album_path %>
(j) </tr>
(k) <td><%= album.genre %></td>
(l) <th>Title</th>
(m) </table>
(n) <td><%= link_to 'Edit', edit_album_path(album) %></td>
(o) <th>Year released</th>
(p) <h1>Albums</h1>
(q) <td><%= link_to 'Destroy', album, method: :delete, data: { confirm: 'Are you sure?' 
   } %></td>
(r) <td><%= album.title %></td>
(s) <th colspan="3"></th>
(t) <thead>
(u) </thead>
(v) <th>Genre</th>
```
**Figure 6. Lines of ERB code for the Albums** *index* **page.**

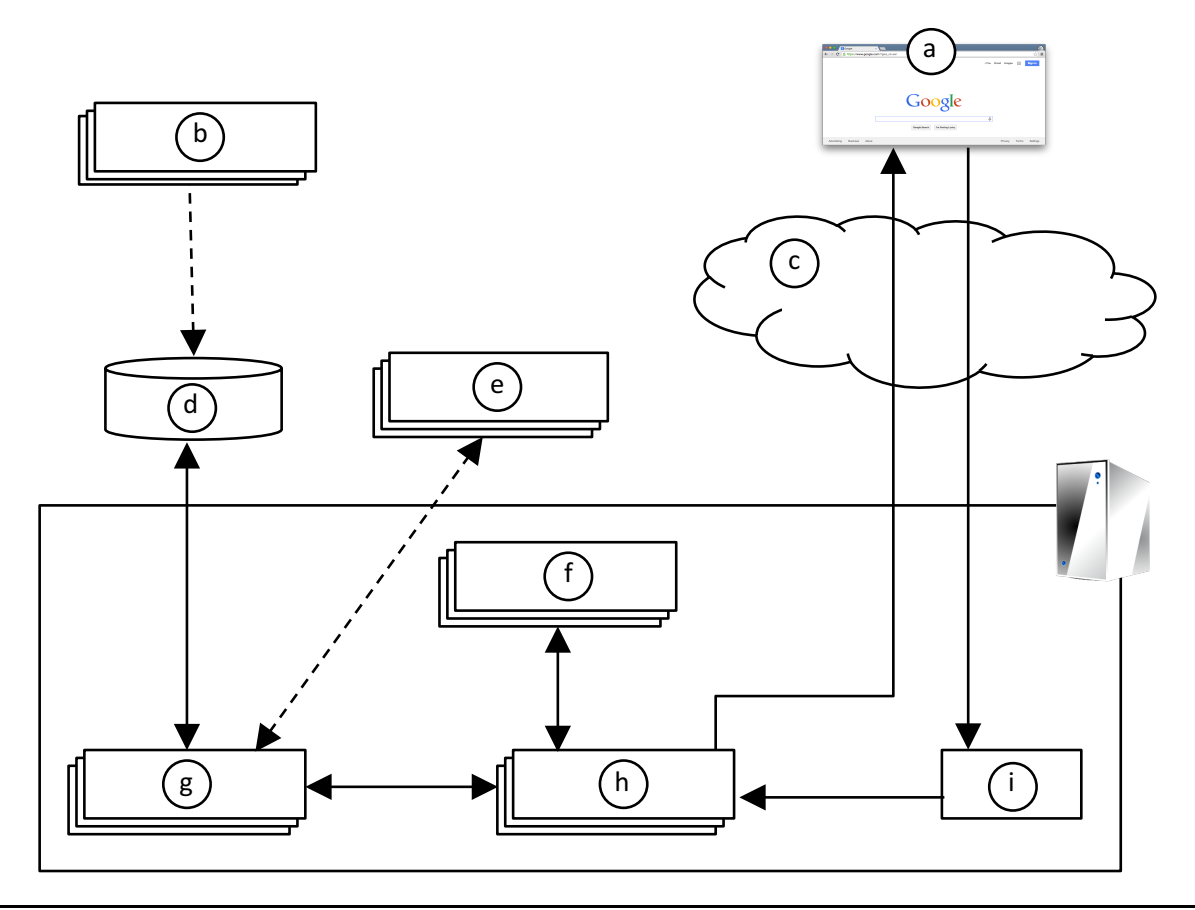

**Figure 7. Rails architectural diagram.**